## **Windows**客户端安装

下载Windows客户端时是一共zip格式的压缩包,需要电脑上有安装解压软件进行解 压,然后进行安装

可以使用的解压软件有:winrar、7zip、360压缩、2345压缩等。

下载安装步骤可以参考这个视频教程:

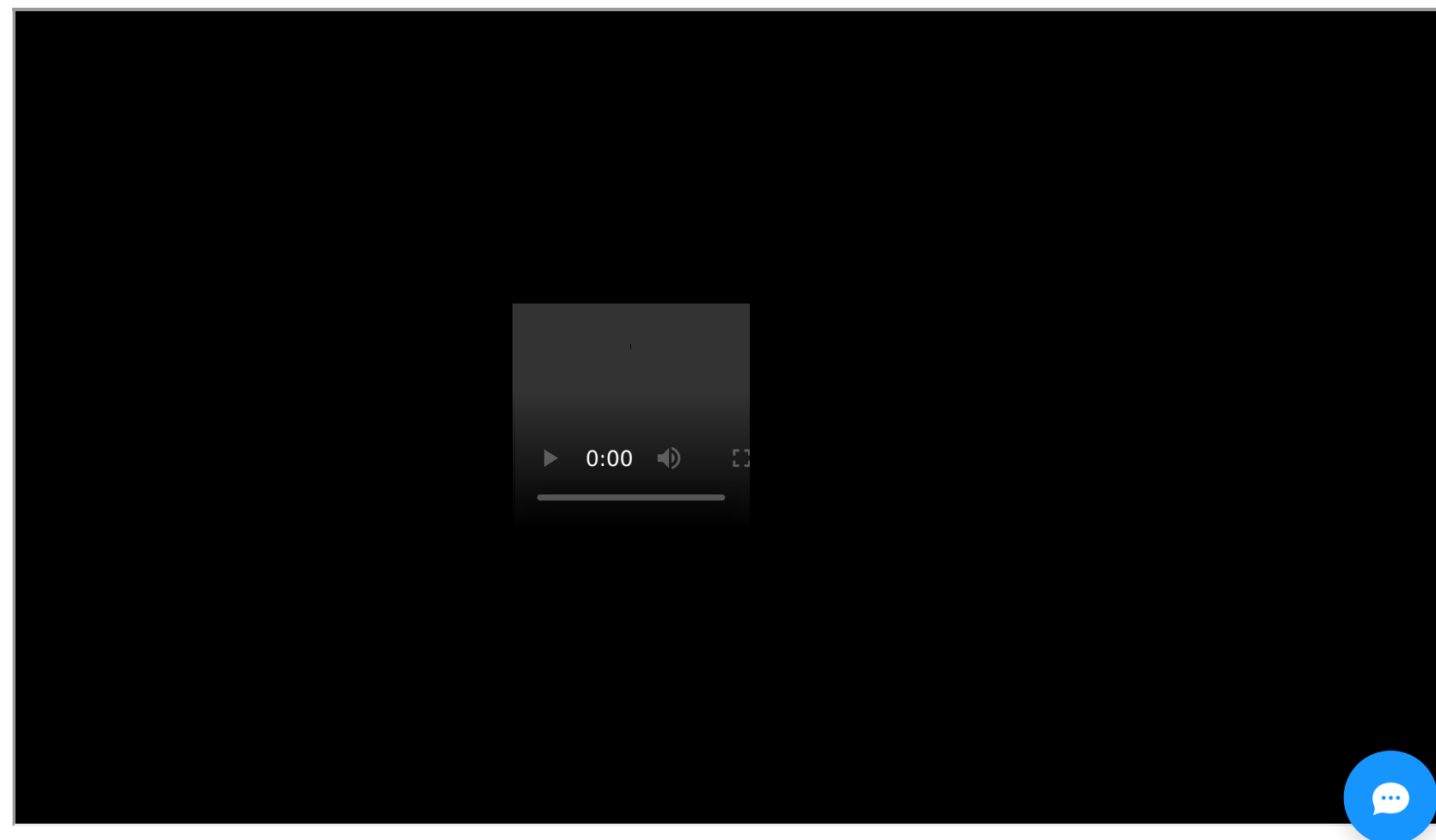

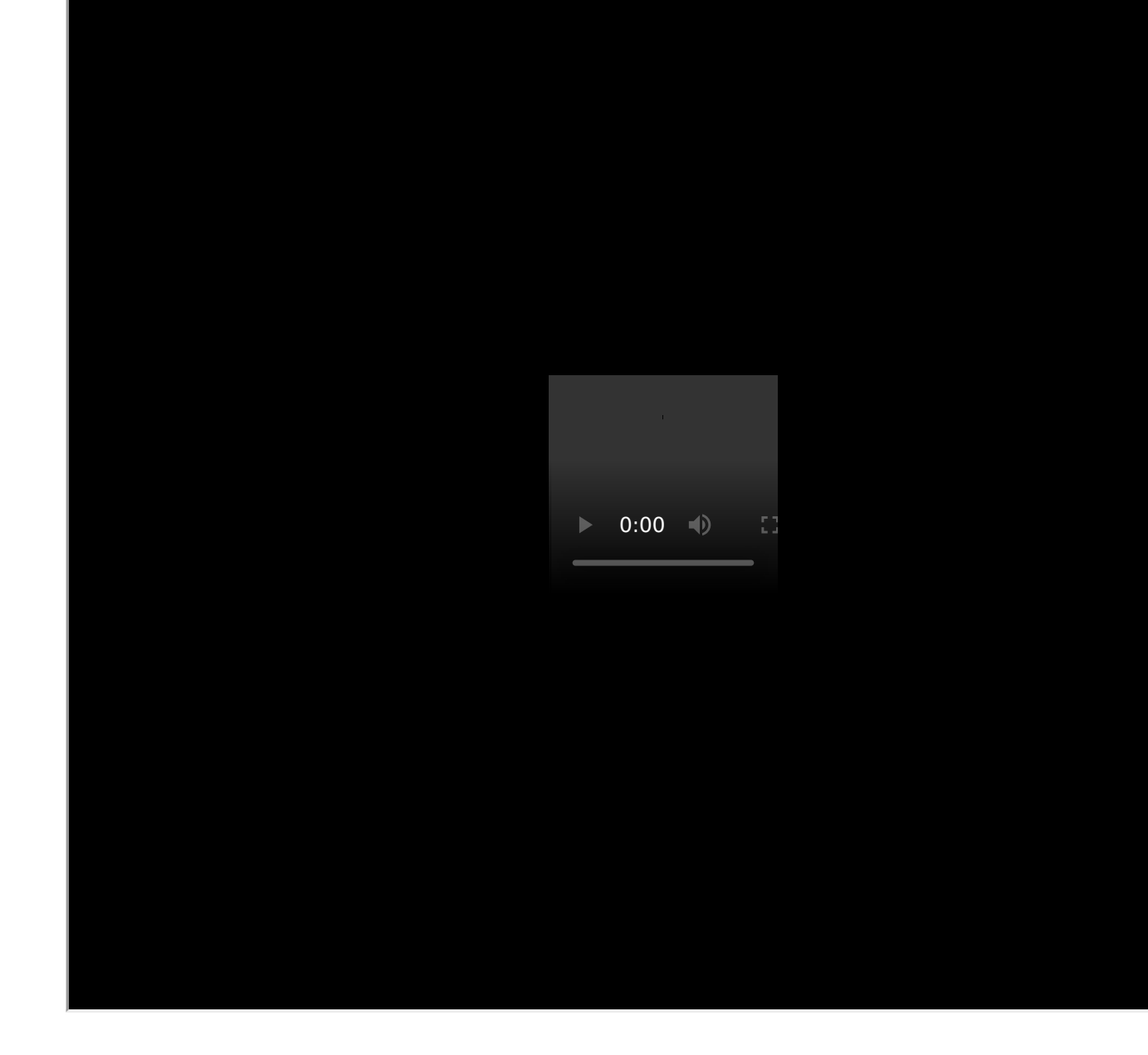

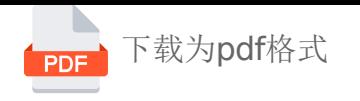